## Template of the name stand

## - Cover part -

Change the font to some sort of stencil font you have in your computer, and type your name. The font I used was "Stardos Stencil Bold".

Brown lines: Cutting lines Green lines: Mountain fold

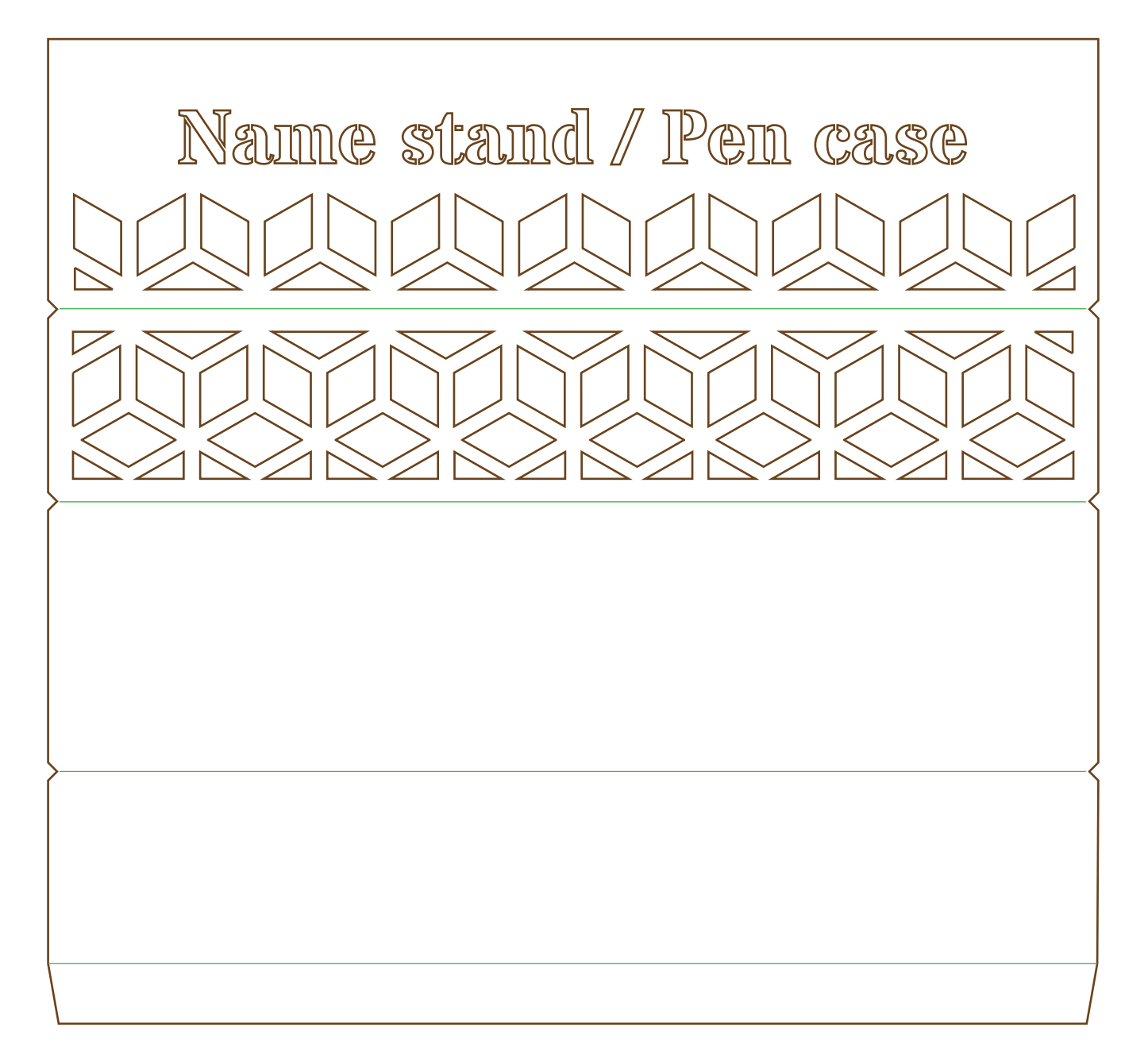